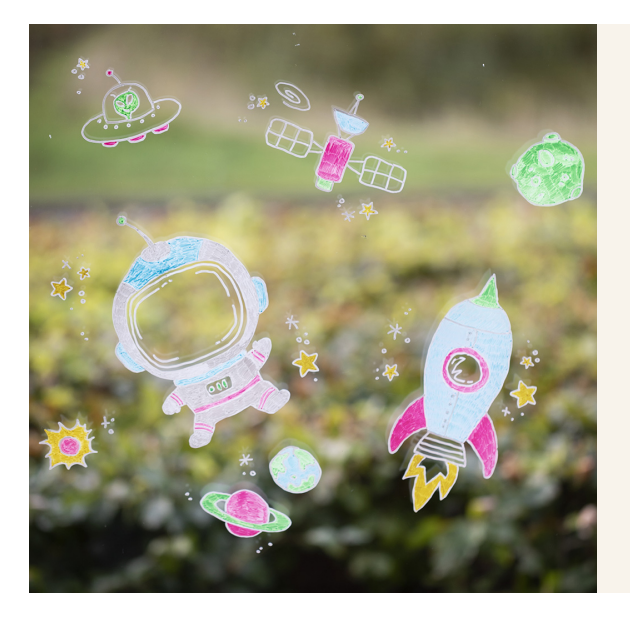

## Window decorations with outer space designs using chalk markers

v15948

Draw outer space designs with chalk markers on windows. Chalk markers can easily be removed from non-absorbent surfaces with a damp cloth.

## Hoe werkt het

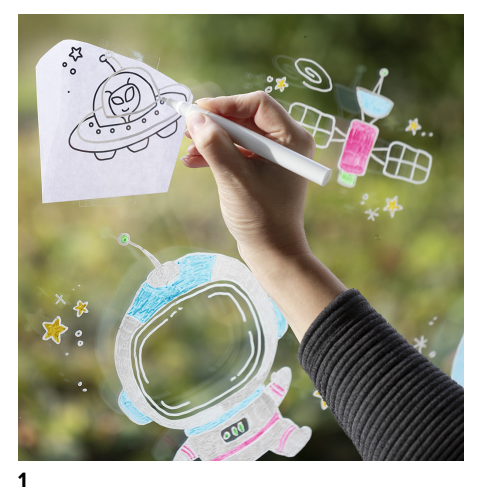

Print de PDF-sjablonen voor dit idee uit. Bevestig deze aan de buitenkant van het raam (in een plastic zak als het regent). Neem de ontwerpen aan de binnenkant van het raam over met een witte krijtstift.

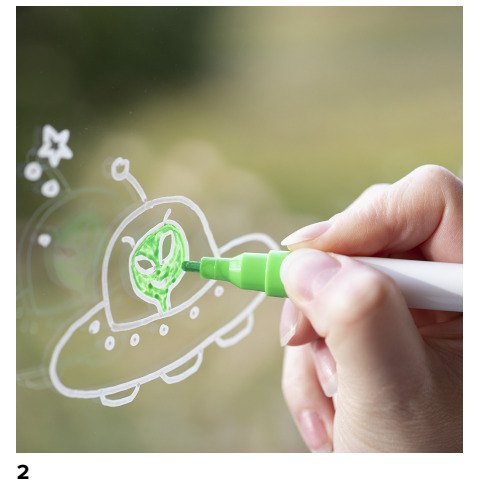

Kleur de ontwerpen in met de krijtstiften. Denk eraan om de markers voor gebruik goed te schudden en de tekenpunt een paar keer voorzichtig op en neer te drukken om de verf naar de punt te laten vloeien.

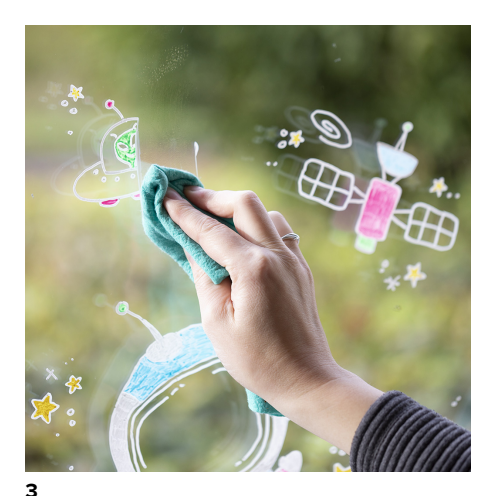

Verwijder de raamdecoratie met een vochtige doek als ze niet meer nodig zijn.

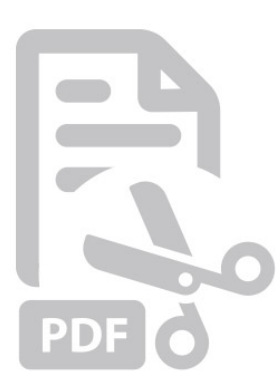

**Sjabloon**

-

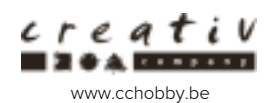